## This poster is accompanied by a manual!

4.

recists

 $\bigcap$ r  $\overline{\mathsf{D}}$  $\overline{\mathbf{c}}$  $\vec{\sigma}$ 

req

 $1$ s $\Theta$ n

 $[\{\text{''rings''}: \text{ [[}[-130.0, 55.0], \text{[-}130.0, 60.0], \text{[}$  $[-110.0, 60.0], [-130.0, 55.0]]],$ "spatialReference": {"wkid": 4326, "latestWkid": 4326}}]

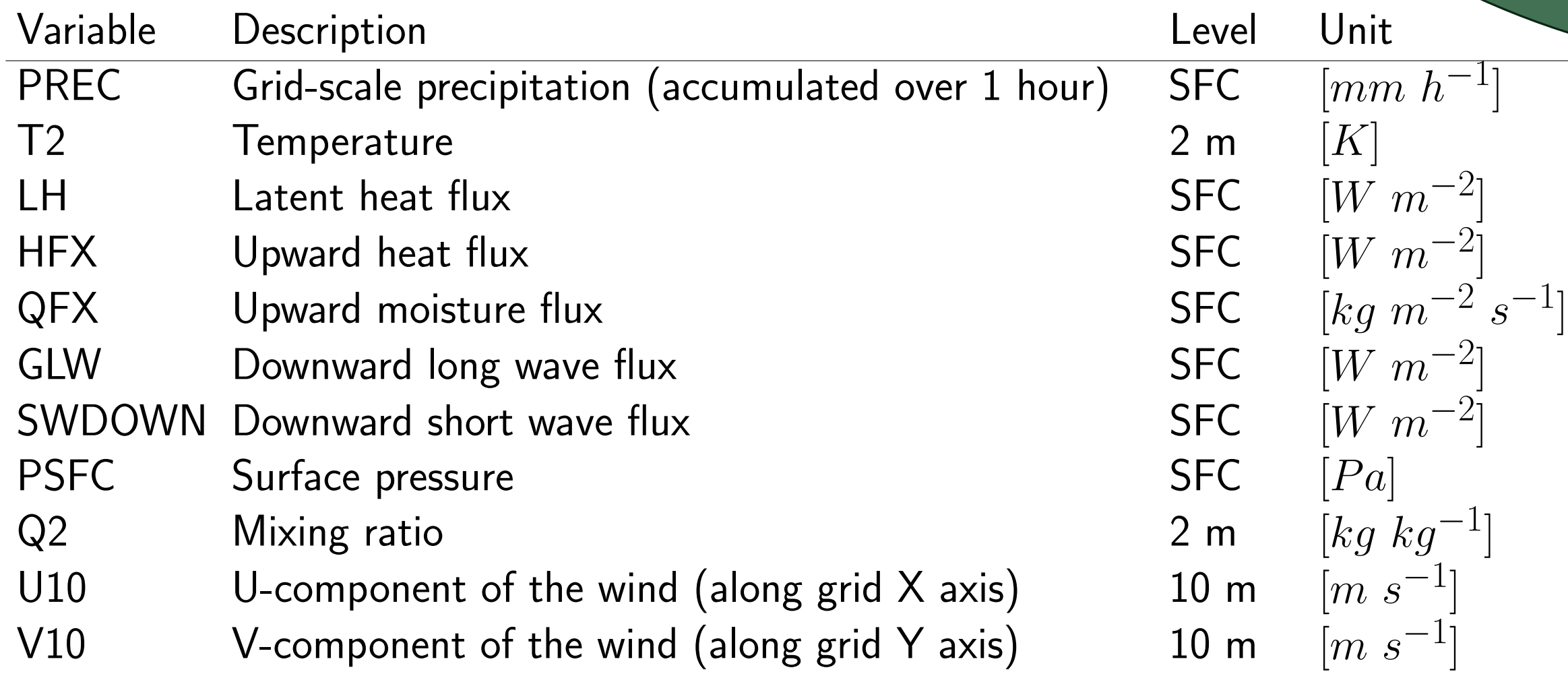

## cp /project/6008034/WRF-REQUEST/INBOX/\_request\_USERNAME.dat /project/6008034/WRF-REQUEST/INBOX/request USERNAME.dat

3

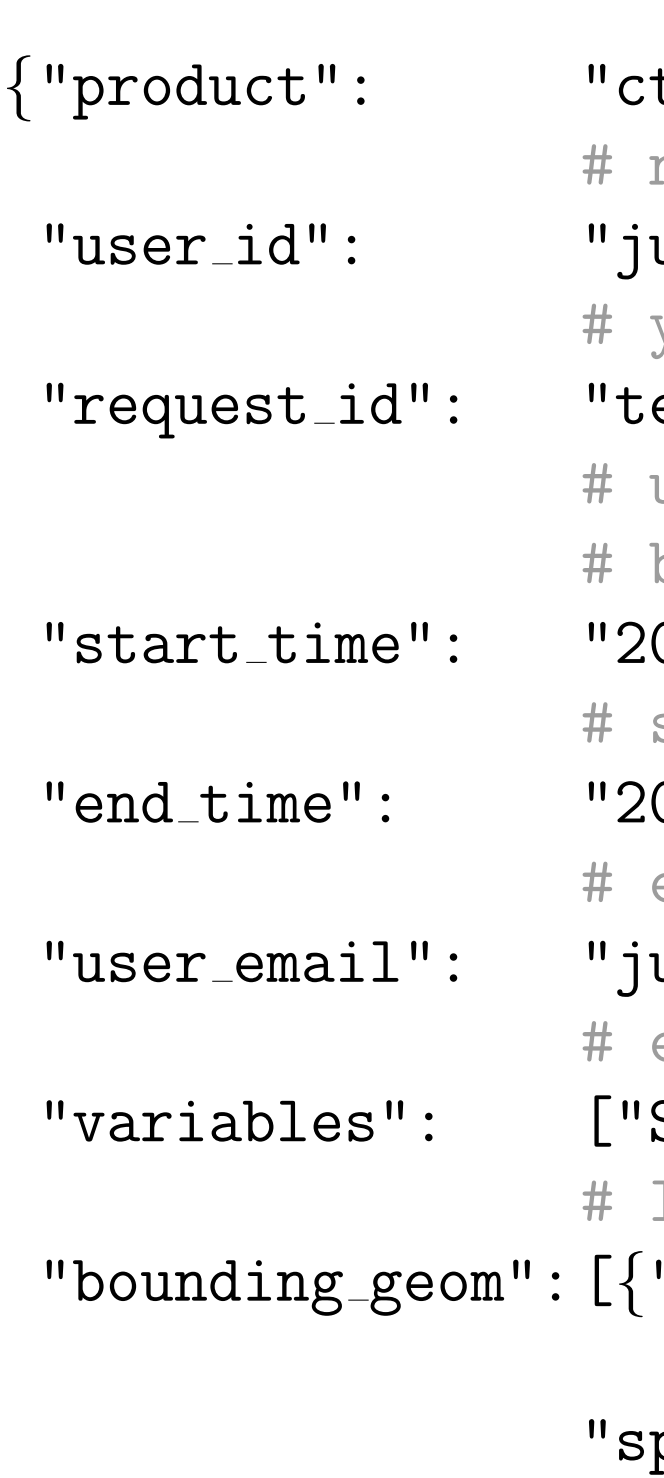

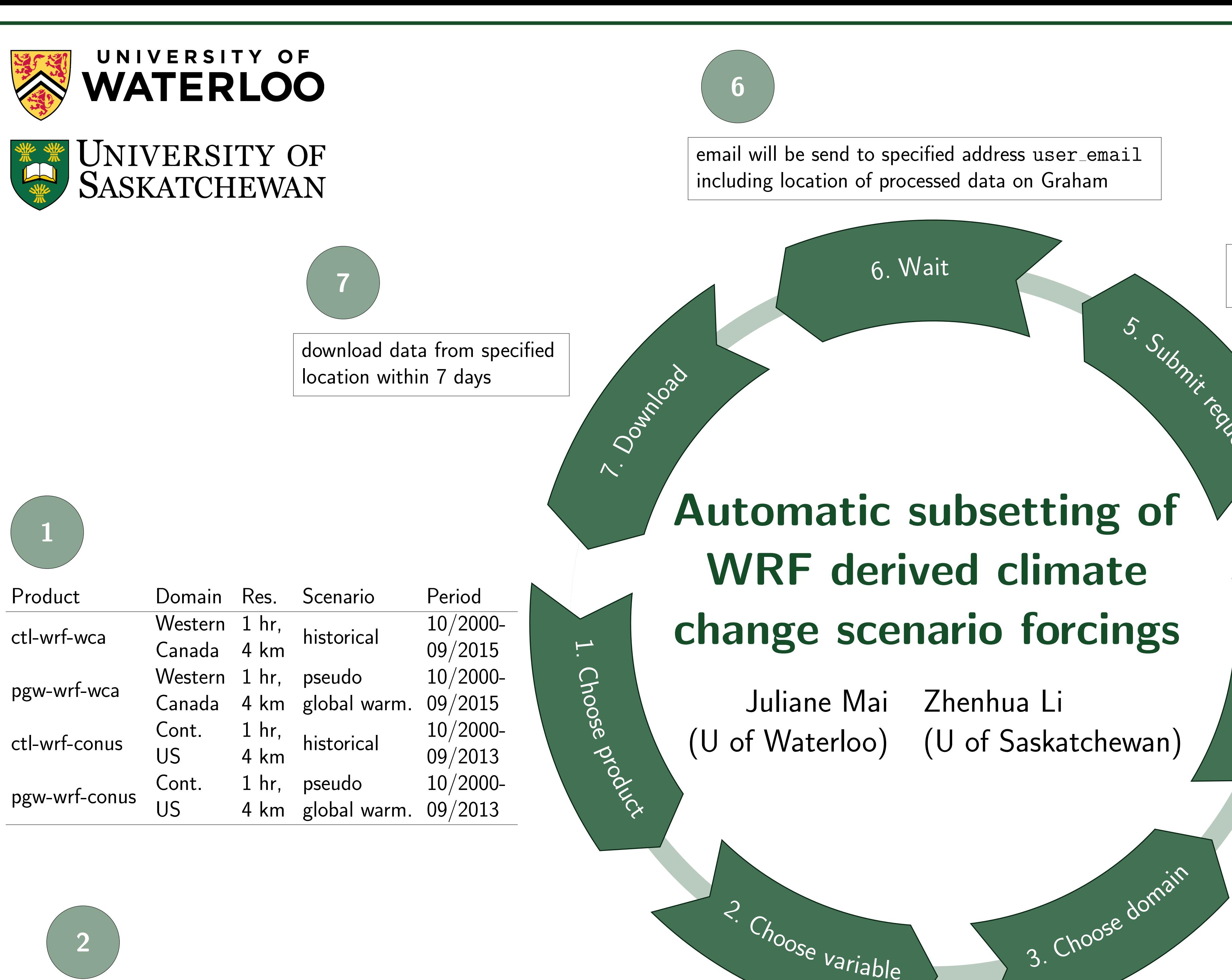

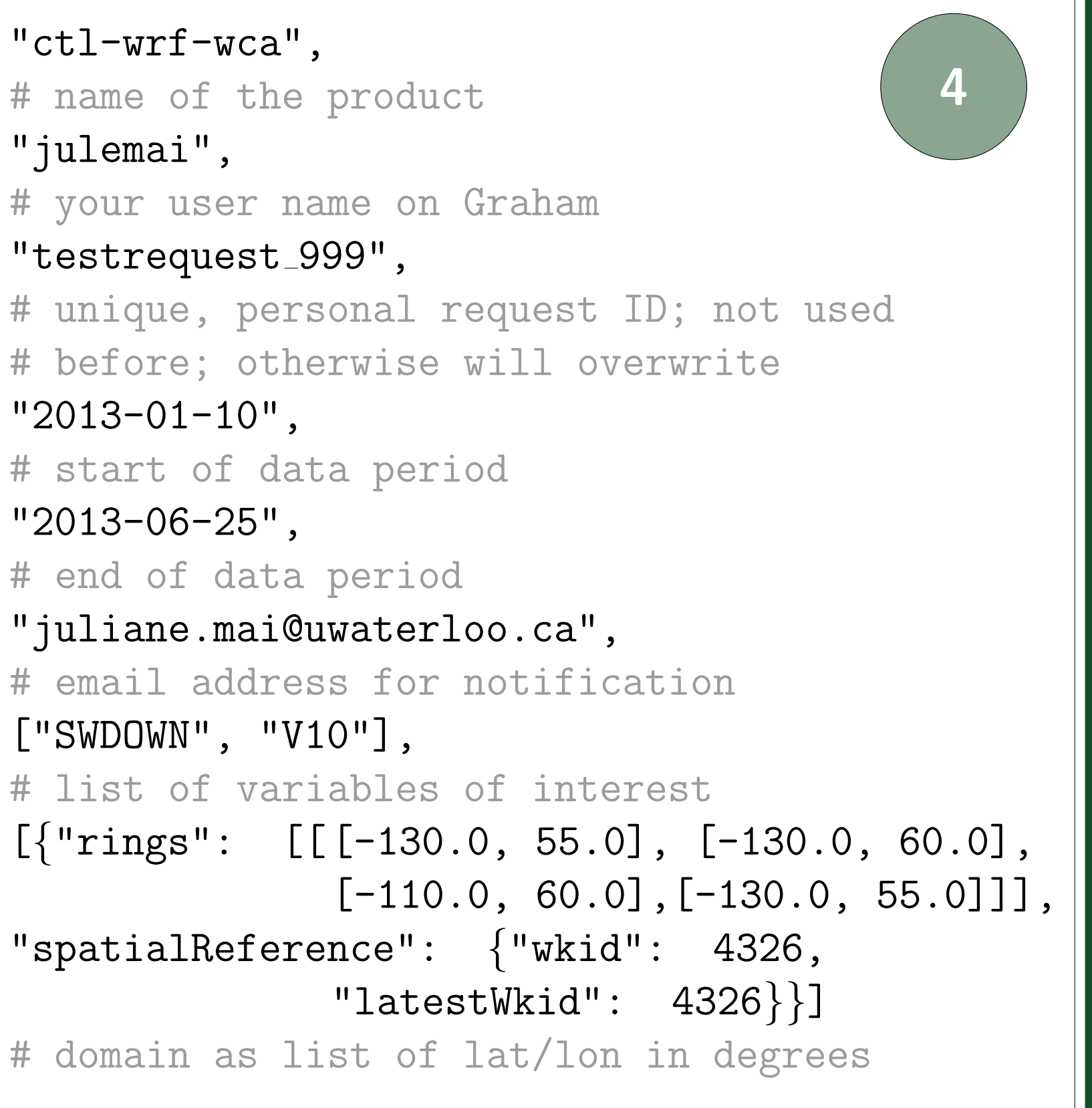

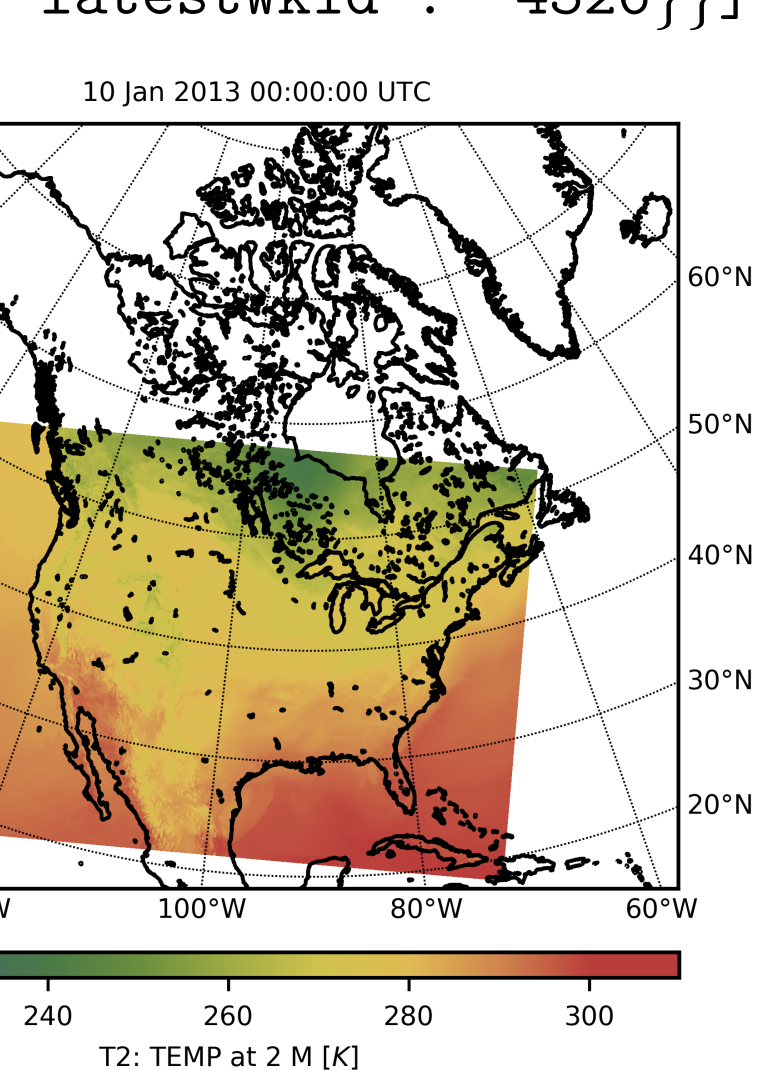

}

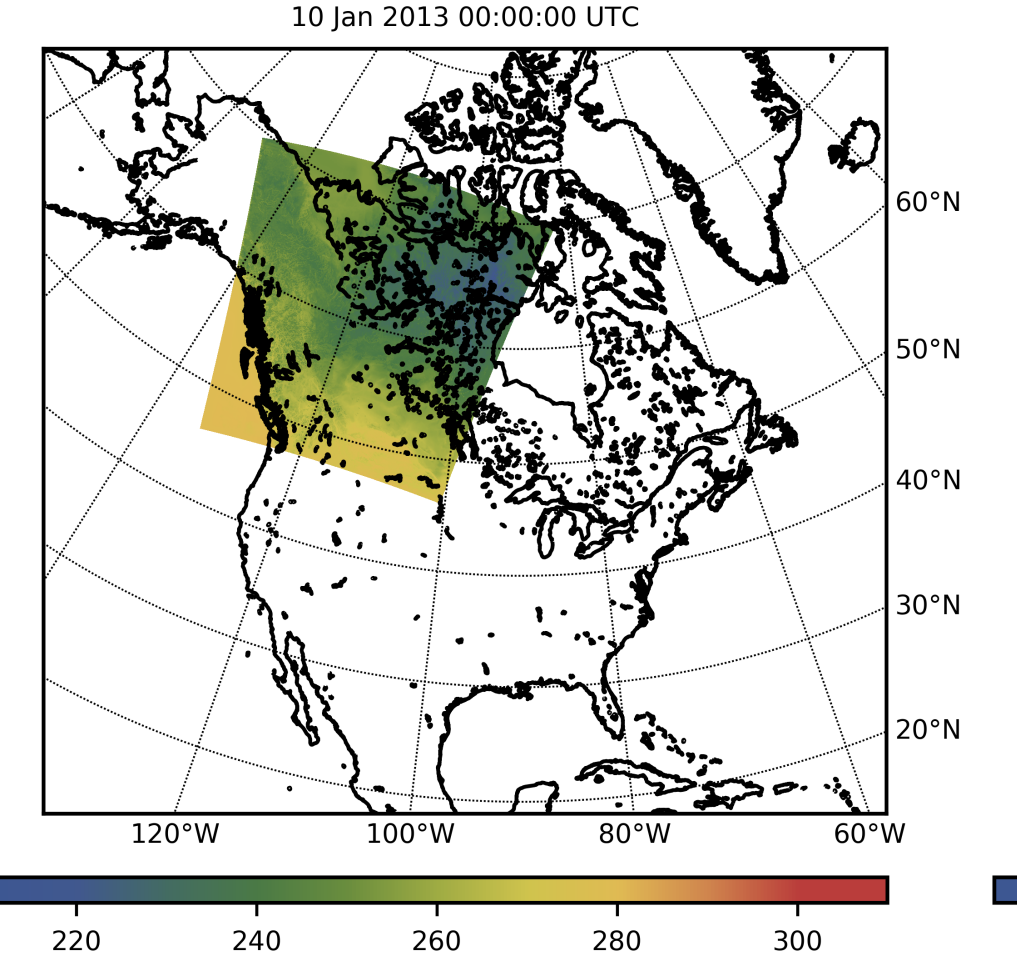

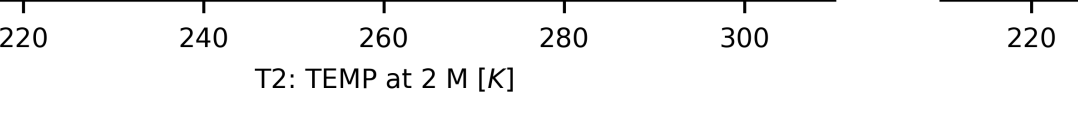

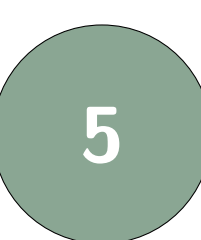

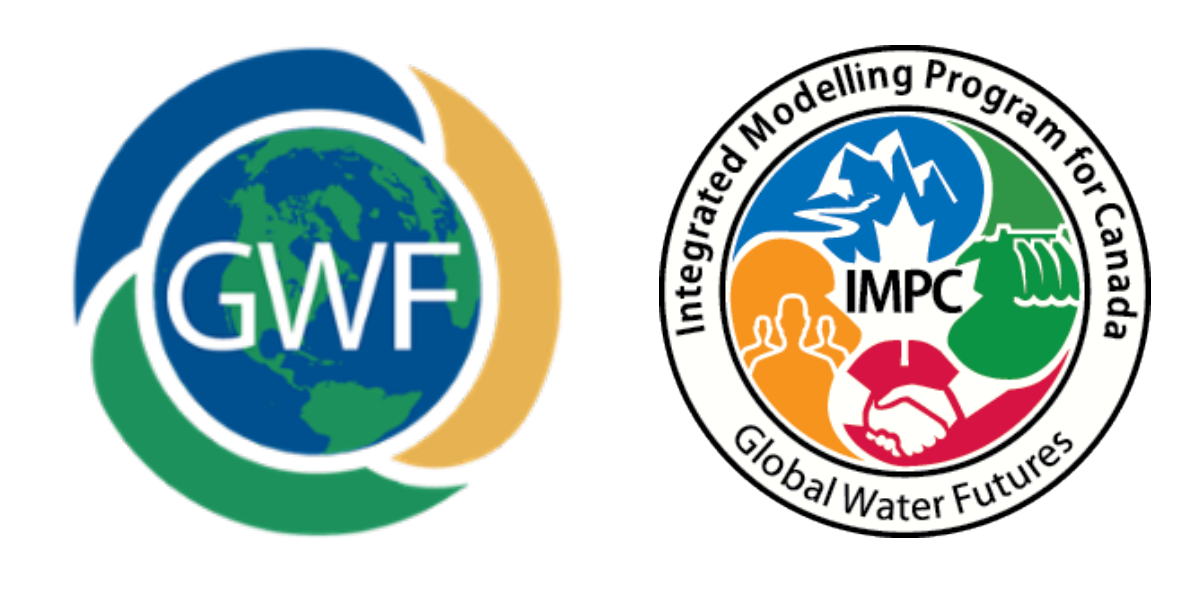